## **19 – Pivot**

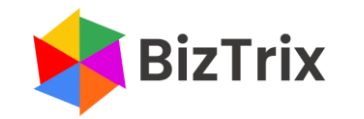

## **pivot will take a field's values and rotate them across the columns and thereby create a new output**

## **Pivot the row data into a tabular output**

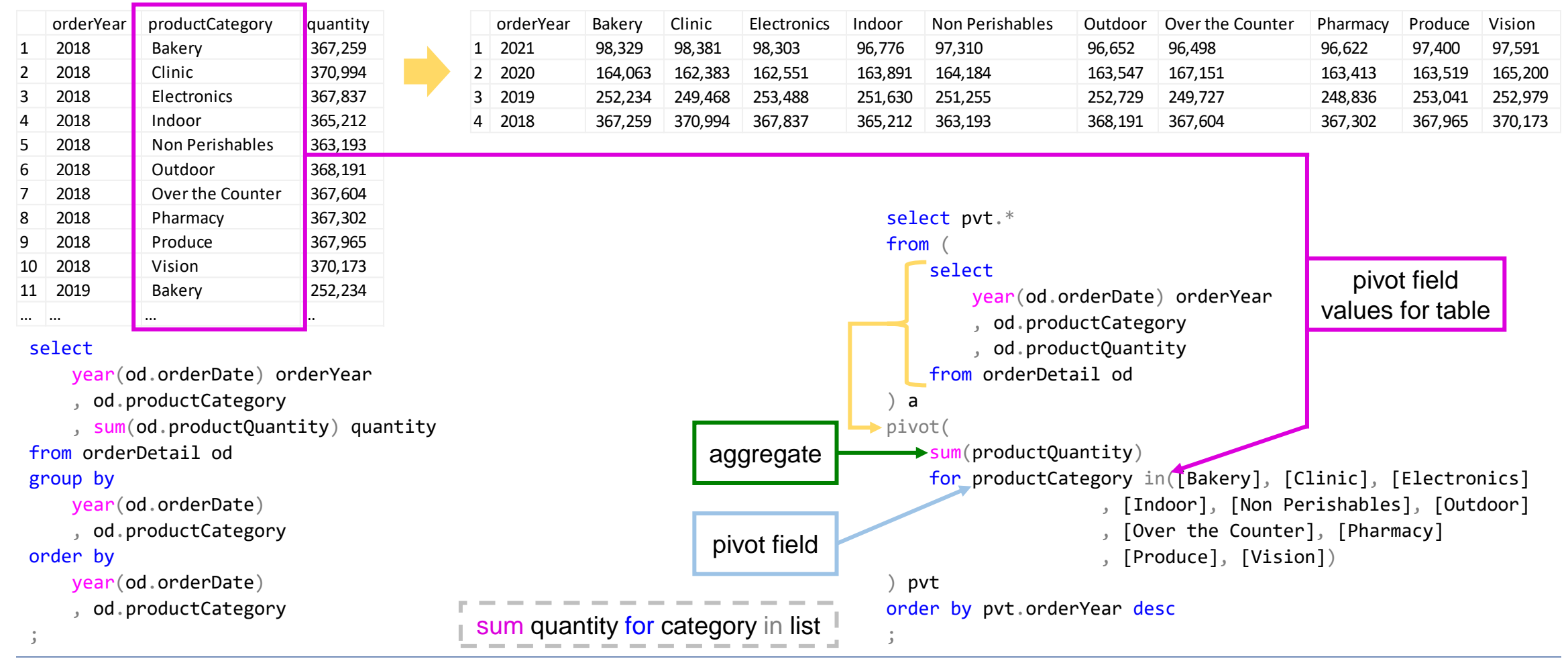

BizTrix